# 40,000 Points of Light

# By Brian Hayes

Georges Seurat's dotty paintings must have seemed weird and wonder ful a hundred years ago. If he were painting them to day, however, the world would likely find his pointillist principles rather humdrum. View ers accustomed to seeing photographs reproduced by the halftone process, and who watch images pro jected through the shadow mask of a are no longer much

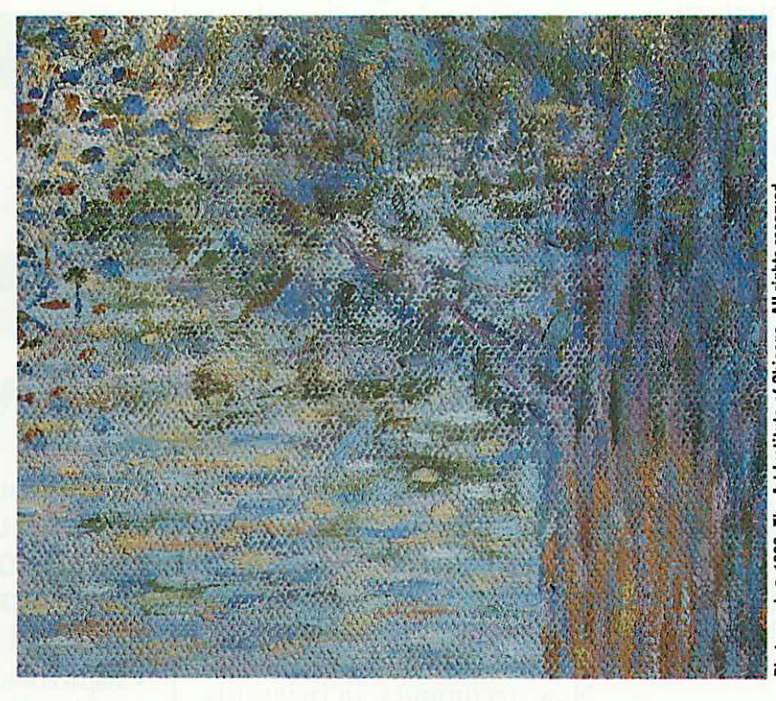

television screen, Georges Seurat's Dimanche a la Grand Jatte (detail)

surprised at the idea of composing philosophy. Every image created in<br>a picture from dots of pure color. Seurat is defined as a locus of points

ery possible image can be repre- entation, the images are all black<br>sented by an array of pixels. An and white, but adding color would sented by an array of pixels. An interesting corollary is that a pro- be a straightforward extension. I gramming language for computer should state at the outset that Seugraphics really needs only one primi- rat is probably not of much practi-<br>tive concept: the point. Most graph- cal use, at least for the current gentive concept: the point. Most graphics languages also provide a variety eration of graphics hardware. On of higher-level constructs, such as the other hand, it allows certain lines, arcs and polygons, and per- graphic concepts to be expressed haps even Bezier curves and cubic with particular ease and clarity. In splines, but none of these facilities those areas where the language splines, but none of these facilities those areas where the language are strictly necessary. There is noth- works best, the programming stateing one can draw with them that ments needed to draw an object could not also be created by assem-correspond closely to the mathebling a selection of individual matical statements that define it.

gramming language I call Seurat, to be awkward, or where the fin-

Seurat is defined as a locus of points Today it seems obvious that ev- on a plane. In the present implem-<br>possible image can be repre- entation, the images are all black works best, the programming statecorrespond closely to the mathe-Here I shall describe a tiny pro- where expressing an idea turns out ished image is not what it ought to

be—are even more interesting than its successes.

 $\begin{array}{l} \mathbf{\ddot{g}} \\ \mathbf{\ddot{g}} \text{ of points? Roughly} \\ \mathbf{\ddot{g}} \text{ speaking, it is the}\ \\ \mathbf{\ddot{g}} \text{ analogue in ge-} \end{array}$ of points? Roughly speaking, it is the analogue in geometry of a set in logic or number  $\frac{1}{2}$  theory. A locus<br>comprises all those<br>general points that satisfy comprises all those  $\frac{2}{3}$  points that satisfy<br> $\frac{1}{3}$  some specified some specified  $\frac{2}{5}$  condition or crite-<br> $\frac{2}{5}$  rion. For example,  $\frac{5}{5}$  rion. For example,<br>  $\frac{5}{5}$  if the criterion is<br>  $\frac{5}{5}$  that *x*=*y*, then the that  $x=y$ , then the corresponding locus consists of all the points along a

diagonal line. The<br>locus of points where  $y = 0$  is made up of all the points on the  $x$  axis, and the locus where  $x > 0$  includes all the points in the half plane to the right of the  $y$  axis. The locus where  $x = 0$  and  $y = 0$  has just one member, namely the origin of the Cartesian plane. A locus can be discontinu ous, or it can even be empty, as in the case of the locus defined by the simultaneous conditions  $x > 1$  and  $x < 1$ .

My implementation of the Seu rat programming language is built inside a Lisp system and employs Lisp syntax. Thus all expressions are fully parenthesized, and opera tions are given in prefix notation. The locus of points where  $x=y$  is defined like this:

 $(locus diagonal (= x y))$ 

not mean "burdensome for experts." As a user gains experience with a system, he/she should become faster at performing tasks, rather than being held back to the slowest possible level of interactions.

#### Menu/Mouse Interfaces

With the advent of personal computers, we have all come to ex pect graphical user interfaces. They have become a way of life, literally transforming the world of com puting, making it more accessible to a large number of users. With the proliferation of mouse-driven applications, language-based or command-line-oriented interfaces have fallen by the wayside. While this development is in some cases entirely appropriate, for a large number of applications, languagebased systems should not be overlooked. Language is, after all, one of our most powerful tools. Why should we not use it as an element of our new visualization environment?

#### Rendering

Rendering puts the visual in visual ization, and usually receives the most attention by software developers (partly, I suspect, because of our own computer-graphics backgrounds). There are available a wide variety of useful techniques. Simple two-dimensional line graphs are quite effective at conveying the results of an experiment and should not be overlooked. Other times, contour plots, height plots or more complex graphics, such as particle advection or volumetric visualiza tion, are most appropriate.

A number of companies claim to offer scientific visualization systems when all they really give us are tra ditional rendering tools. While these tools may be useful to researchers, scientists often use them for tasks for which they are not well suited.

A scientific renderer should concentrate on producing images which clearly convey the maximum amount of information. A scien tific renderer should avoid making dangerous assumptions about data, particularly during the interpola tion steps that form an integral part of most rendering algorithms. At the least, assumptions and interpo lations should be documented so that researchers can better under stand the output from rendering systems and prevent a misleading interpretation of scientific data.

Very simple graphical techniques can be used for scientific visualiza tion. The goal is not to produce a realistic image, but one that con veys the relevant information. Pro gressive techniques, which render images incrementally, can be useful because they allow a researcher to get part of the answer quickly and decide whether the rest of the data set needs to be processed.

#### Expandability

New techniques in scientific visualization are being explored every day. As new techniques are tried and found to be useful, one would like to be able to integrate these new tools with those that already exist. This expandability is absolutely necessary to support research.

Expandability can be provided<br>in many ways. Source-code availability allows the adaptation of soft ware to the more specific needs of some applications. Other users may be satisfied with being able to call their own specific routines via "hooks" into the visualization soft ware. Other systems provide com plete languages for data retrieval and manipulation. Each of these options allows expansion of the visualization environment to areas the original designers may never have imagined.

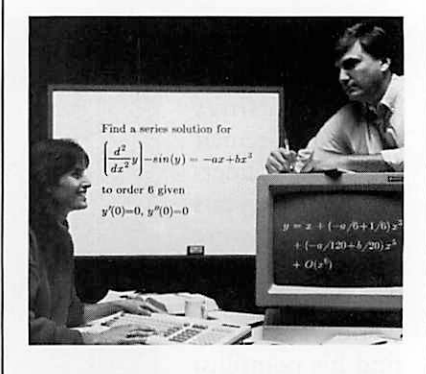

# MAP

# Throw out your old manuals calculators and scratchpads and get the right answers fast.

- Maple is the most comprehensive and best-tested Symbolic Math Software Environment available today.
- Maple gives answers symbolically, numerically and graphically.
- Maple is easy-to-use.
- Maple is inexpensive. . .

# For more information about Maple and a FREE Copy of<br>"Understanding

. .

Computer Mathematics" Call Waterloo Maple Software at

(519)747-2373 or write:

Dept.SP01-WATERLOO MAPLE SOFTWARE<br>160 Columbia Street West

Waterloo, Ontario N2L 3L3, Canada<br>() Please send me a FREE copy of

Understanding Computer Mathematics'<br>and a complete Maple Information Kit.

() Please send me a license & order form.

( ) Please have a salesperson call.

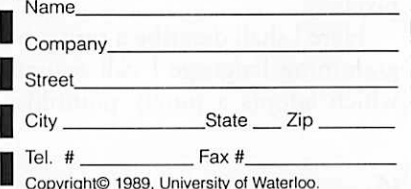

Maple is a trademark of the University of Waterloo.

**STATE RES** 

. E

Here locus is a keyword that in troduces the definition of a locus, diagonal is a name by which this particular locus will be identified, and the expression  $(= x \, y)$  specifies the test that must be applied to a point to see if it is included in the locus.

Defining a locus does not actu ally draw anything. To see a repre sentation of the locus, it is neces sary to issue another command:

#### (draw diagonal)

Here is the result of executing the draw command:

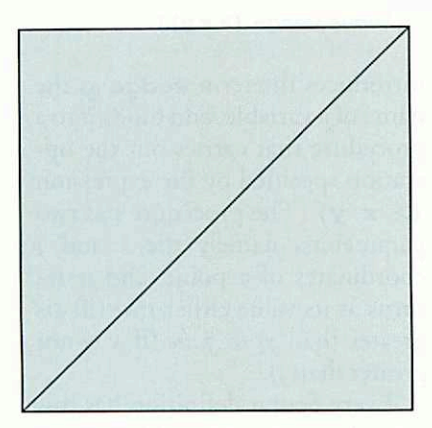

Of course the illustration does not exhibit the entire locus, which in cludes an infinite number of points along a line of infinite extent. By default, the draw command dis plays a region of  $200 \times 200$  pixels centered on the origin, but other regions can be specified. Here is a different view of the same diagonal locus:

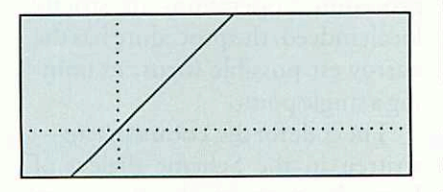

The graph was generated by the command:

(draw diagonal -50 -25 150 60)

The numbers following the name of the locus are coordinates specify ing a rectangular region to be dis played. For clarity, the  $x$  and  $y$  axes are also shown (as dotted lines); they too are defined as loci. The ability to work easily with

an infinite locus is one of the pleasanter features of Seurat. Most other graphics notations can accommo date only line *segments*; indeed, a "line" is often defined by giving its endpoints, which is not very help ful when you want to talk about a line that has no end. In Seurat, the complete mathematical line exists, and it is clipped to finite bounds only when the time comes to paint it on a screen or a page of finite size.

 $A$ nother simple locus is defined by the expression:

#### (locus disk

(<=(sqrt(+ (\*xx) (\*yy))) 50))

The locus consists of all points in the plane whose distance from the origin is less than 50; in other words, it is a disk with a radius of 50 pixels.

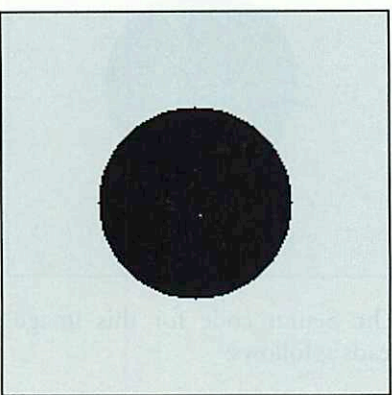

(We can gain a bit of efficiency by eliminating the square-root opera tion, which is relatively expensive. The criterion  $\leq - (+ \leq x)$  $(* y y)$ ) 2500)) defines the same locus.) The complementary locus made up of all the points in the plane except those included in the

disk locus—could be defined sim ply by replacing the <= operator with a > sign. The same end is achieved by the following defini tion:

(locus hole  $(not (disk x y)))$ 

which makes explicit the comple mentary relation between the two loci: a point is a member of the hole locus if and only if it is not a member of the disk locus.

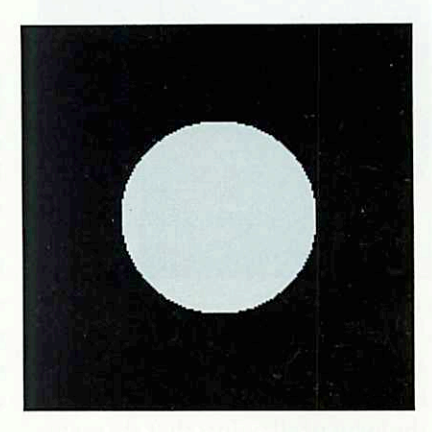

Clearly any locus can be inverted in this way. You need not know any thing about the geometry of the original locus in order to write a

definition for the inverse. little more trouble than defining a circular disk:

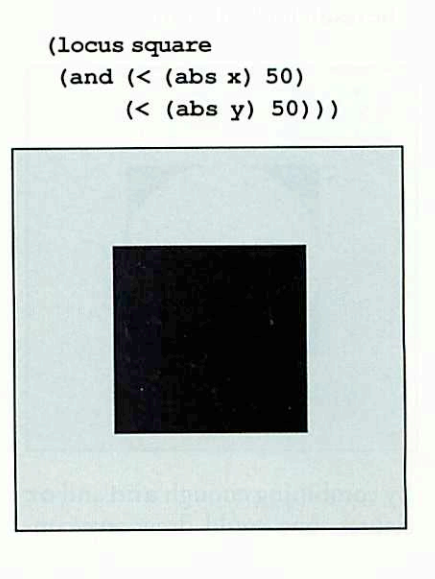

This time it is not the Pythagorean distance from the origin that must be less than 50 but the absolute value of the  $x$  and  $y$  coordinates. The constraints on the x and  $\nu$ values must be satisfied simultane ously, a requirement enforced by the and combining form. If an or form is substituted, the result is a different locus:

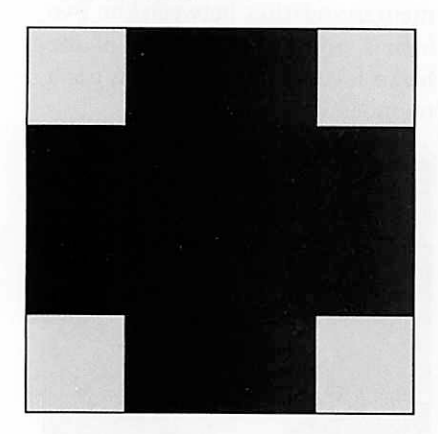

Program constructs such as and and or allow loci to be combined in a variety of ways. For example, the locus of all points that are mem bers of square but are not members of disk is calculated by this expression:

```
(locus squarcle
   (and (square x y)
        (not(disk x y)))
```
The result looks like this:

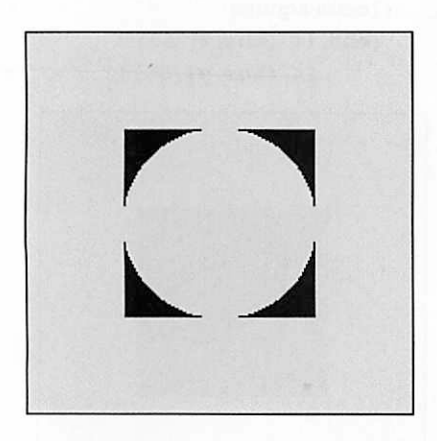

By combining enough and and or clauses, one could draw any conceivable image in Seurat. At worst, the definition of the image would simply be a giant  $or$  clause, containing a long list of and clauses, like these:

```
(or (and (=x0) (=y0))(and (= x 0) (= y 1))(and (=x 0) (=y 2)) ...)
```
In this way a Seurat program can control every pixel individually. In the standard  $200 \times 200$  pixel neighborhood, a total of 2<sup>40,000</sup> blackand-white images could be created.

The dotted-line axes that ap pear on one of the diagonal il lustrations above were added to the image by means of an or clause. For a slightly different effect, we might try the exclusive-or relation, abbreviated xor. In the example below, the axes are black where the image is otherwise white, but on the black disk the axes are "dropped out," becoming lines made up of white dots.

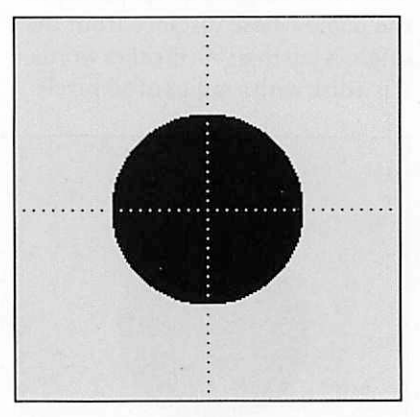

The Seurat code for this image reads as follows:

```
(locus disk-with-axes
   (xor (axes x y)
         (disk x y) ) )
```
A pixel is turned on if it is a mem ber of the axes locus or if it is a member of the disk locus, but not if it is a member of both loci.

The inner workings of the Seu

rat language are remarkably simple. The basic idea is to examine every pixel in the image area and ask whether or not it is a member of the locus being drawn; depending on the answer, the pixel is then set to either black or white. The appara tus for performing this survey of pixels consists of just two routines, which implement the **locus** and draw commands.

Locus is the keyword of a Lisp macro, which transforms a textual definition into an executable pro cedure. Thus the Seurat expres sion:

(locus wedge  $($  > x y))

introduces the term wedge as the name ofa variable, and binds it to a procedure that carries out the op eration specified by the expression  $(> x y)$ . The procedure has two parameters, namely the  $x$  and  $y$ coordinates of a point, and it re turns as its value either  $true$  (if  $x$  is greater than  $y$ ) or *false* (if x is not greater than  $y$ ).

Every Seurat definition has this same basic structure. The proce dure created by the definition is invariably a predicate: a procedure whose returned value must be ei ther true or false. The procedure's only duty is to determine whether or not a given point satisfies the relation set forth in the definition. Note that the procedure has no need to know anything about the overall geometry of the locus. The procedure's operations are strictly local; indeed, the procedure has the narrowest possible focus, examin ing a single point. The code for the locus macro—

written in the Scheme dialect of Lisp—is given in the listing on page 35. The same listing also in cludes a simplified version of the draw routine. (The simplification does not alter the basic structure of draw; it merely reduces clutter by

eliminating facilities for handling the optional extra arguments that specify a region to be displayed.)<br>The input to **draw** is a proce-

dure—specifically a procedure of the kind created by the locus macro. A loop inside the draw routine steps through all the pixels in the displayed region and invokes the supplied procedure on each pair of coordinates. If the proce dure returns a value of true, draw turns on the corresponding pixel; otherwise, the pixel remains off. Actually, the **draw** loop is a nested loop-within-a-loop: the outer loop progresses through rows of pixels, while the inner loop examines the pixels within each row. Both loops are defined by Scheme do forms.

In comparison with other graph ics languages, what is most notable about the implementation of Seu rat is what is missing from it. There are no algorithms for drawing lines or arcs or other geometric figures. All the knowledge of geometry is incorporated into the individual locus definitions.

Simplicity is Seurat's one virtue. Every image is defined in the same way and rendered by the same draw ing mechanism. But the price for this simplicity is paid in efficiency.

Consider the locus defined by the expression:

(locus origin  $(and (=x 0) (=y 0))$ 

When this locus is plotted in the standard  $200 \times 200$  neighborhood, exactly one pixel is activated (namely the pixel at the origin); nevertheless, the **draw** routine must examine all 40,000 pixels in the region, invoking the origin procedure on each pixel in turn. As the size of the displayed region in creases, the computational burden grows still larger. With a  $1,000 \times$ 1,000 pixel display, there are a mil

lion pixels to be checked, no matter how few or how many will be turned on. A more efficient algorithm would require an amount of com putation proportional to the num ber of *active* pixels, rather than proportional to the total number of<br>pixels in the drawing area.

The cure for all such problems of speed and efficiency is well known: all we need is faster hardware and parallel processing. In this case the ideal solution would be a display system with one processor per pixel. The nested loops of the **draw** routine would then be eliminated alto gether. A copy of the procedure implementing a locus would be supplied to each processor, and cal culations for all the pixels would be carried out independently and si multaneously. (It is worth noting that this is one of those rare cases where adopting a highly parallel architecture simplifies a program ming task rather than complicating it.)

The idea of providing a proces sor for every pixel is not quite as outrageous as it might seem on first examination. Machines approach ing the necessary scale of integra tion arc being built already. Some models of the Connection Machine, for example, have 64,000 proces sors. Perhaps more to the point, an active-matrix liquid-crystal display can be regarded as a processor-perpixel device, although the "proces sors" are extremely simple. (They consist ofa single transistor.)

Oeveral of the loci I have been exploring with Seurat exploit the modulo operation. They generate repetitive patterns that could po tentially tile the entire plane. A simple example is defined by the expression:

(locus v-stripes  $(=(\text{modulo } x 5) 0)$  The analogous wallpaper with hori zontal stripes is created by substi tuting y for x in the formula. Here are the results.

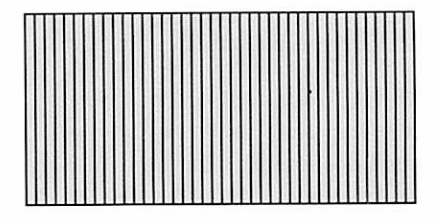

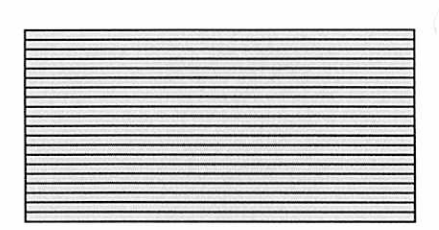

We can now invert and combine the two patterns, according to the formula:

(locus checks (and (not (v-stripes x y)) (not (h-stripes x y))))

The result looks like this:

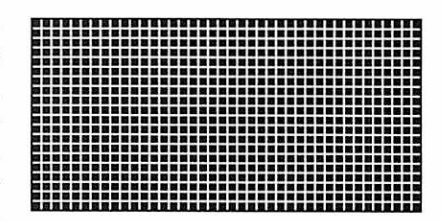

Another application of the modulo operation is in forming the dotted axes that appear in a few of the illustrations reproduced here. The code for the xaxis is as follows:

```
(locus x-axis
 (and (= y 0))(= (modulo x 5) 0)))
```
Variations on the same technique give rise to more elaborate patterns of dots and dashes, as in these ex amples:

e se presentar e pro<br>Anna an ana anna

Here is still another pattern whose generating function relies on the modulo operator, although in a less-obvious way:

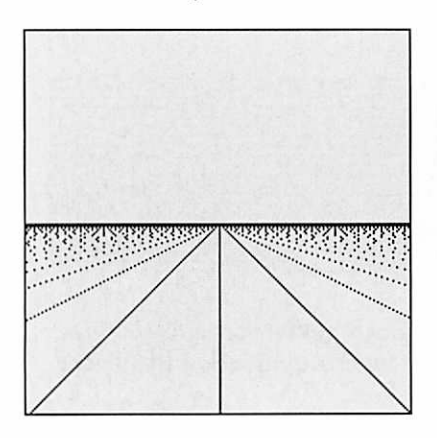

The Seurat definition that gives rise to this image is quite simple, and yet it is not easy to guess:

# (locus orchard

 $(or (=y 0)$  $(=(\text{modulo }x(-y))0))$ 

The locus consists of all those points on the plane where  $x$  is divisible by y. (Special provisions have to be made for the case of  $y=0$ , since an attempt to evaluate (modulo x 0) causes a divideby-zero error. And the locus speci fies  $(-y)$  rather than y alone so that Seurat will not turn the or chard upside-down.)

Another interesting class of loci are based on a pseudorandom func tion. Turning pixels on with a probability of one-third creates a pleasant mezzotint texture:

### (locus mezzotint  $(=(random 3) 0)$

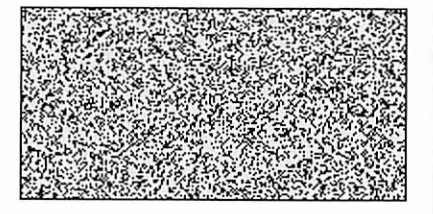

The texture can be applied to other figures by the usual methods of and and or combination:

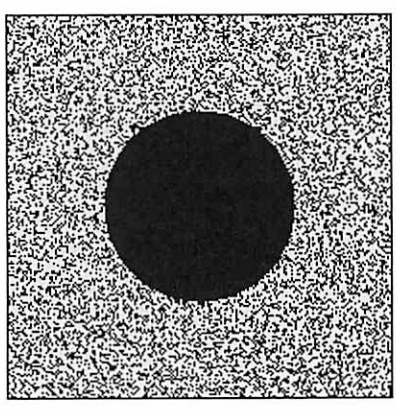

A density gradient forms when the probability of turning on a pixel varies over the visual field. Here the probability increases linearly with distance from the origin:

#### (locus circle-gradient (< (random 10000) (+ (\* xx) (\* y y))))

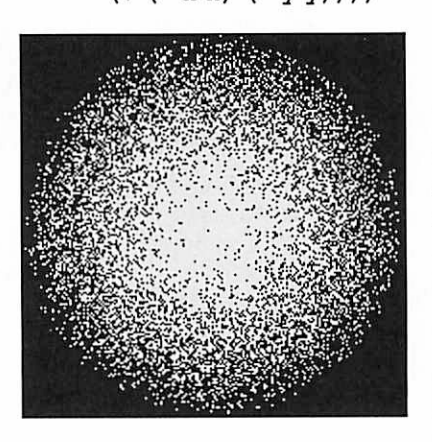

And in this case the density follows hyperbolic contours instead of cir cular ones:

(locus hyper-gradient (< (random 10000) (abs (\*xy)))

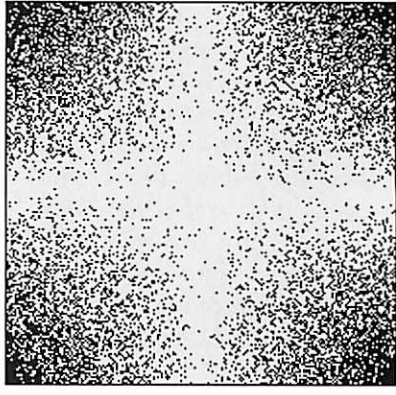

The images I have presented so far show those things that Seurat does well. But there are also areas where the language seems to make life harder rather than easier. The most fundamental problem is best re vealed by means of a simple ex ample.<br>The locus **disk** is made up of

all the points that are either on or inside a circle, and the locus hole consists of all those points outside the same circle. The definition of disk employs the operator  $\leq$ , and the definition of hole relies on >. It seems straightforward to draw the circle itself by construct ing a similar expression with the operator =, as follows:

## (locus circle  $( = (+ (* x x) (* y y) ) 2500))$

Unfortunately, the result of draw ing this locus is not the circular form one might hope or expect to see:

What has gone wrong here? Why does Seurat draw only a ring of bullet holes instead of a full circle? The problem turns out to be a kind of aliasing. I have been using the terms "point" and "pixel" as if they were interchangeable, but in fact there is an important distinc tion between these concepts. Points on the plane are infinitely dense, but pixels exist only at discrete inter vals. There are infinitely many points on the circle, but very few of them happen to lie exactly at the coordinates ofa pixel.

One approach to solving this problem is to adopt a more liberal definition of equality. In Scheme this is easily arranged; we can de fine an operator meaning "approxi mately equal to" as follows:

```
(define \approx(lambda (abtolerance)
(<=(abs (-a b))tolerance))
```
A predicate constructed with  $\approx$  will return true if the arguments a and b differ by no more than tolerance. By choosing an appropriate value for tolerance we can now draw a fairly smooth circle:

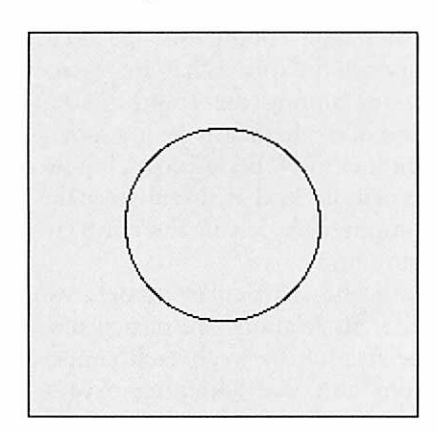

This one was done with tolerance set to 50. Thus the marked pixels include all those for which the square of the distance from the origin lies anywhere between 2,450 and 2,550.

But artificially thickening the

```
(macro locus
          (lambda (definition)
                 (list define (cadr definition)
                       lambda (x y ) , cadr definition) )) ) )
(define draw
    (lambda (locus-procedure)
        (let ((xmin -100) (ymin -100) (xmax 100) (ymax 100)
                 (do ((y ymin (+ y 1)))
                      ((> = y max))(do ( (x xmin (+ x 1) ) )
                         ((> = x max))(if (locus-procedure x y)
                            (draw-point x y))))))
```
lines in a picture can introduce problems of another kind. The locus rings ought to produce a series of concentric circles:

```
(locus rings
 ( (modulo (+ (* x x) (* y y))1000) 0 200))
```
When the locus is drawn, however, the black rings become progres sively thicker toward the origin, and indeed the central annulus has filled in entirely:

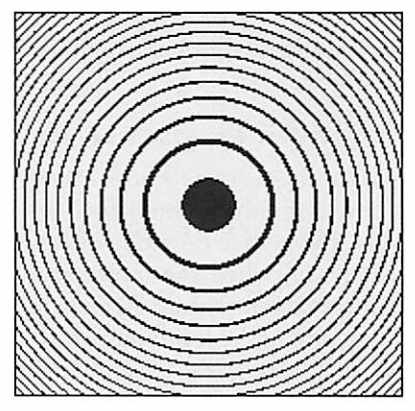

This is not the result intended. The situation worsens as we attempt to represent more rings and finer lines. At this point the image is domi nated by a false or aliased pattern; most of the real information has been lost. (On the other hand, the aliased pattern may well be more interesting than the real one.) There are further remedies we

**B T** Vi!"!i,i|"'"

might yet try. For example, we could create fat lines, as in the two illustrations above, and then shrink them again with one of the many thinning algorithms developed for optical pattern recognition. An other idea is to have nearby pixels communicate; thus all the pixels in a neighborhood could get together and decide which one is closest to a line or curve, and only that closest pixel would be activated. Such schemes are surely possible. On the other hand, if they were built into the Seurat interpreter, the language would no longer be so remarkably simple. The better strategy might be to introduce lines, circles and other geometric figures in their own right. Or perhaps the problem should be left for a later language to resolve: Klee or Kandinsky might have something to contribute, or maybe Miro.